**Multimedia Information Extraction and Retrieval**

**Indexing and Query Answering**

Ralf Moeller Hamburg Univ. of Technology

# **Recall basic indexing pipeline**

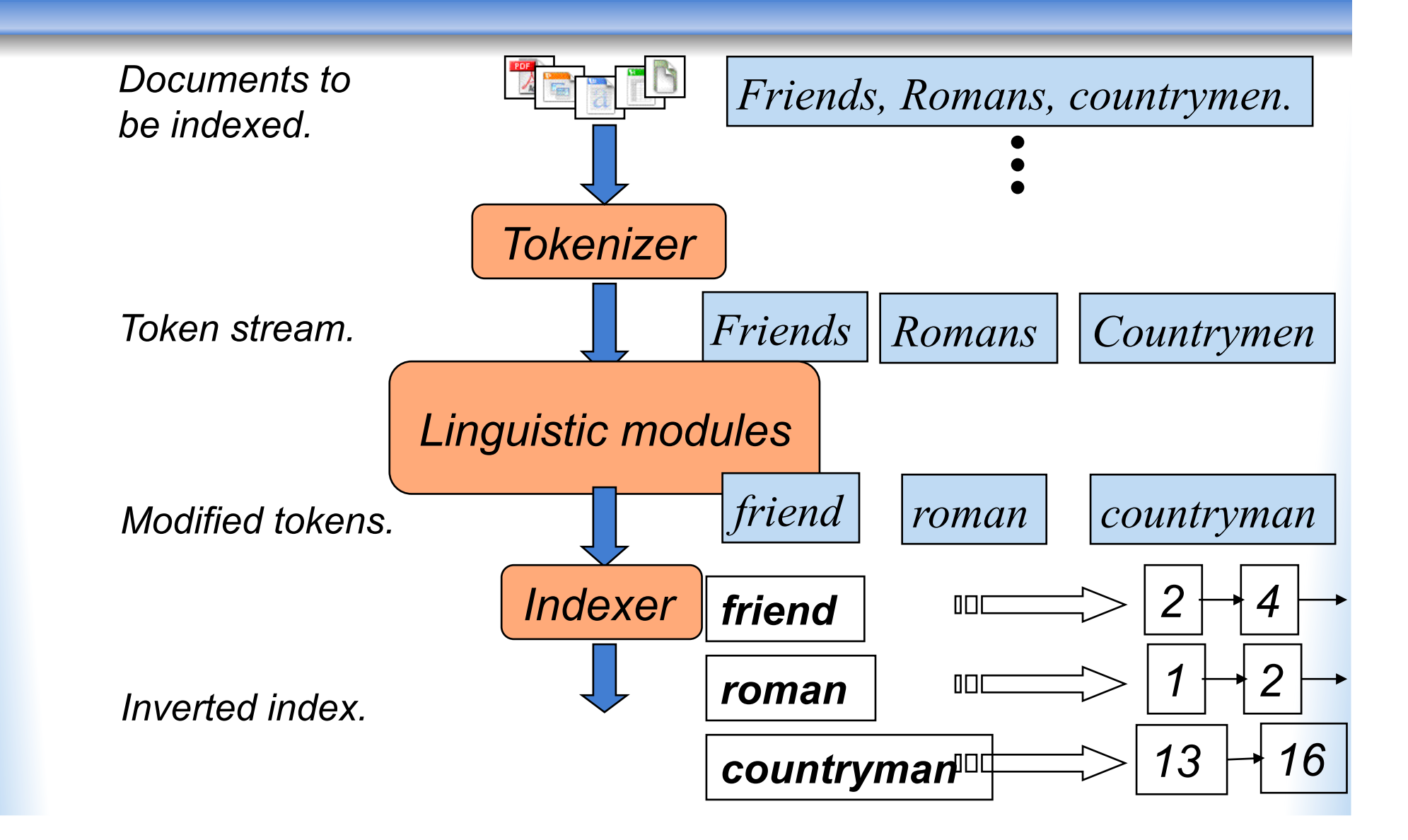

## **Tokenization**

- Input: "**Friends, Romans and Countrymen**"
- Output: Tokens
	- **Friends**
	- **Romans**
	- **Countrymen**
- Each such token is now a candidate for an index entry, after <u>further processing</u>
	- Described below
- But what are valid tokens to emit?

#### **Tokenization**

- Issues in tokenization:
	- **Finland's capital** <sup>→</sup>  **Finland? Finlands? Finland's**?
	- **Hewlett-Packard** → **Hewlett** and **Packard** as two tokens?
		- **State-of-the-art**: break up hyphenated sequence.
		- **co-education** ?
		- **the hold-him-back-and-drag-him-away-maneuver** ?
		- It's effective to get the user to put in possible hyphens
	- **San Francisco**: one token or two? How do you decide it is one token?

#### **Numbers**

• **3/12/91 Mar. 12, 1991**

- **55 B.C.**
- **B-52**
- **My PGP key is 324a3df234cb23e**
- **100.2.86.144**
	- Often, don't index as text.
		- But often very useful: think about things like looking up error codes/stacktraces on the web
		- (One answer is using n-grams: later)
	- Will often index "meta-data" separately
		- **Creation date, format, etc.**

#### **Tokenization: Language issues**

- *L'ensemble* → one token or two?
	- **L** ? **L'** ? **Le** ?
	- Want **l'ensemble** to match with **un ensemble**
- German noun compounds are not segmented
	- Lebensversicherungsgesellschaftsangestellter
	- 'life insurance company employee'

## **Normalization**

- Need to "normalize" terms in indexed text as well as query terms into the same form
	- We want to match **U.S.A.** and **USA**
- We most commonly implicitly define equivalence classes of terms
	- e.g., by deleting periods in a term
- Alternative is to do asymmetric expansion:
	- Enter: **window** Search: **window, windows**
	- Enter: **windows** Search: **Windows, windows**
	- Enter: **Windows** Search: **Windows**
- Potentially more powerful, but less efficient

#### **Normalization: other languages**

- Accents: **résumé** vs. **resume**.
- Most important criterion:
	- How are your users like to write their queries for these words?
- Even in languages that standardly have accents, users often may not type them
- German: Tuebingen vs. Tübingen Should be equivalent

# **Case folding**

- Reduce all letters to lower case
	- exception: upper case (in mid-sentence?)
		- e.g., **General Motors**
		- **Fed** vs. **fed**
		- **SAIL** vs. **sail**
	- Often best to lowercase everything, since users will use lowercase regardless of 'correct' capitalization…

#### **Stop words**

- With a stop list, you exclude from dictionary entirely the commonest words. Intuition:
	- They have little semantic content: the, a, and, to, be
	- They take a lot of space: ~30% of postings for top 30

#### • But the trend is away from doing this:

- Good compression techniques means the space for including stopwords in a system is very small
- Good query optimization techniques mean you pay little at query time for including stop words.
- You need them for:
	- **Phrase queries: "King of Denmark"**
	- Various song titles, etc.: "Let it be", "To be or not to be"
	- "Relational" queries: "flights to London"

## **Thesauri**

- Handle synonyms and homonyms
	- Hand-constructed equivalence classes
		- e.g., **car** = **automobile**
		- **color** = **colour**
- Rewrite to form equivalence classes
- Index such equivalences
	- When the document contains **automobile**, index it under **car** as well (usually, also vice-versa)
- Or expand query?
	- When the query contains **automobile**, look under **car** as well

#### **Lemmatization**

- Reduce inflectional/variant forms to base form
- E.g.,
	- am, are, is  $\rightarrow$  be
	- $\bullet$  car, cars, car's, cars'  $\rightarrow$  car
- the boy's cars are different colors  $\rightarrow$  the boy car be different color
- Lemmatization implies doing "proper" reduction to dictionary headword form

# **Simpler Form: Stemming**

- Reduce terms to their "roots" before indexing
- "Stemming" suggests crude affix chopping
	- language dependent
	- e.g., **automate(s), automatic, automation** all reduced to **automat**.

*for example compressed and compression are both accepted as equivalent to compress.* 

*for exampl compress and compress ar both accept as equival to compress* 

- Common algorithm for stemming English
	- Results suggest at least as good as other stemming options
- Conventions + 5 phases of reductions
	- phases applied sequentially
	- each phase consists of a set of commands
	- sample convention: Of the rules in a compound command, select the one that applies to the longest suffix.

- $[C](VC)^m[V]$ 
	- $\blacksquare$  m indicates repetition,  $C =$  consonant,  $V =$  vowel
	- **X** denotes a sequence of Xs
- Examples:
	- m=0 TR, EE, TREE, Y, BY
	- m=1 TROUBLE, OATS, TREES, IVY
	- m=2 TROUBLES, PRIVATE, OATEN
- Conditions:
	- \*S the stem ends with S (and similarly for the other letters).
	- $\bullet$  \*v\* the stem contains a vowel.
	- \*d the stem ends with a double consonant (e.g. -TT, -SS).
	- \*o the stem ends cvc, where the second c is not W, X or Y (e.g. -WIL, -HOP).

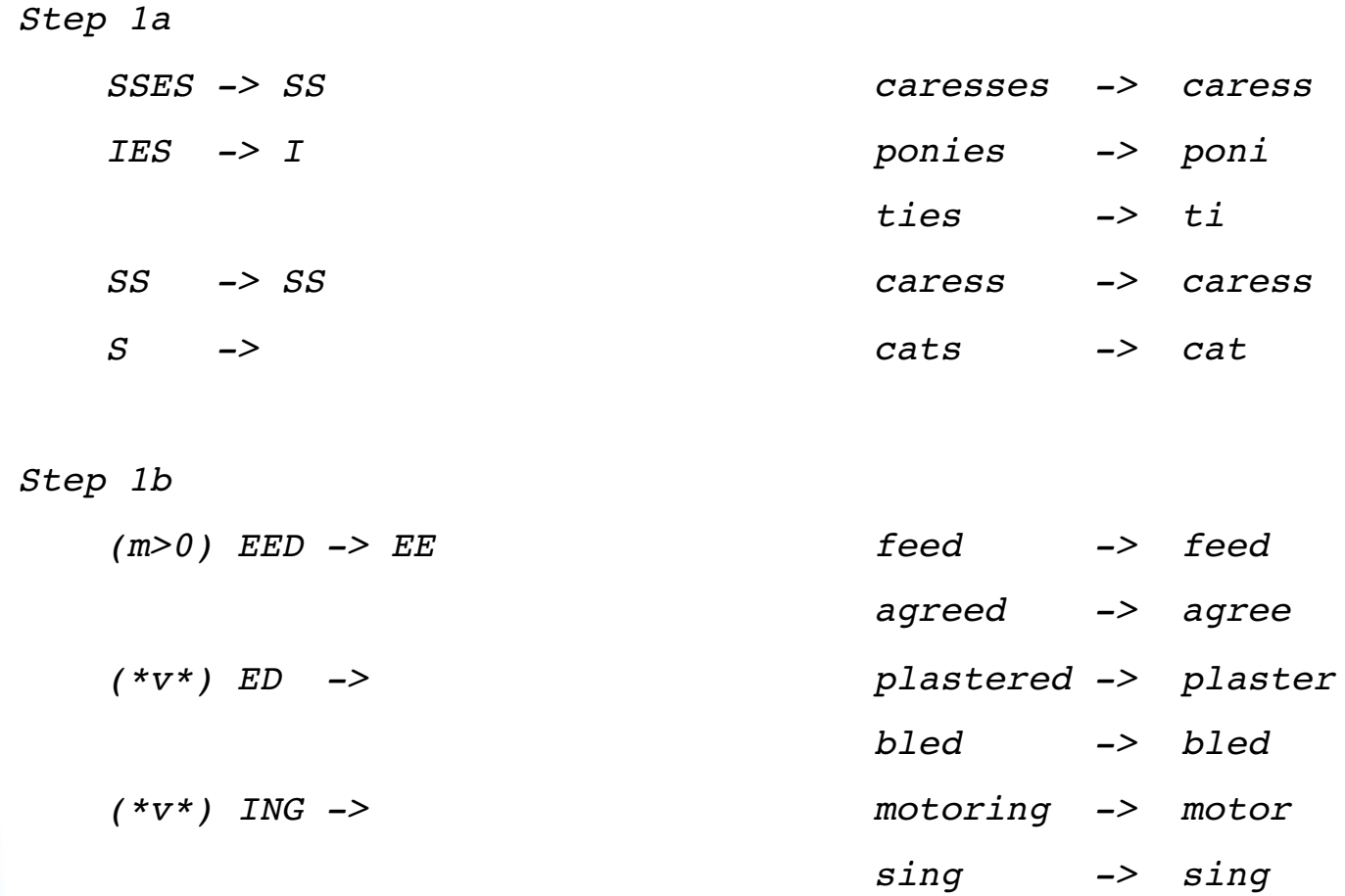

*If the second or third of the rules in Step 1b is successful, the following is done:*

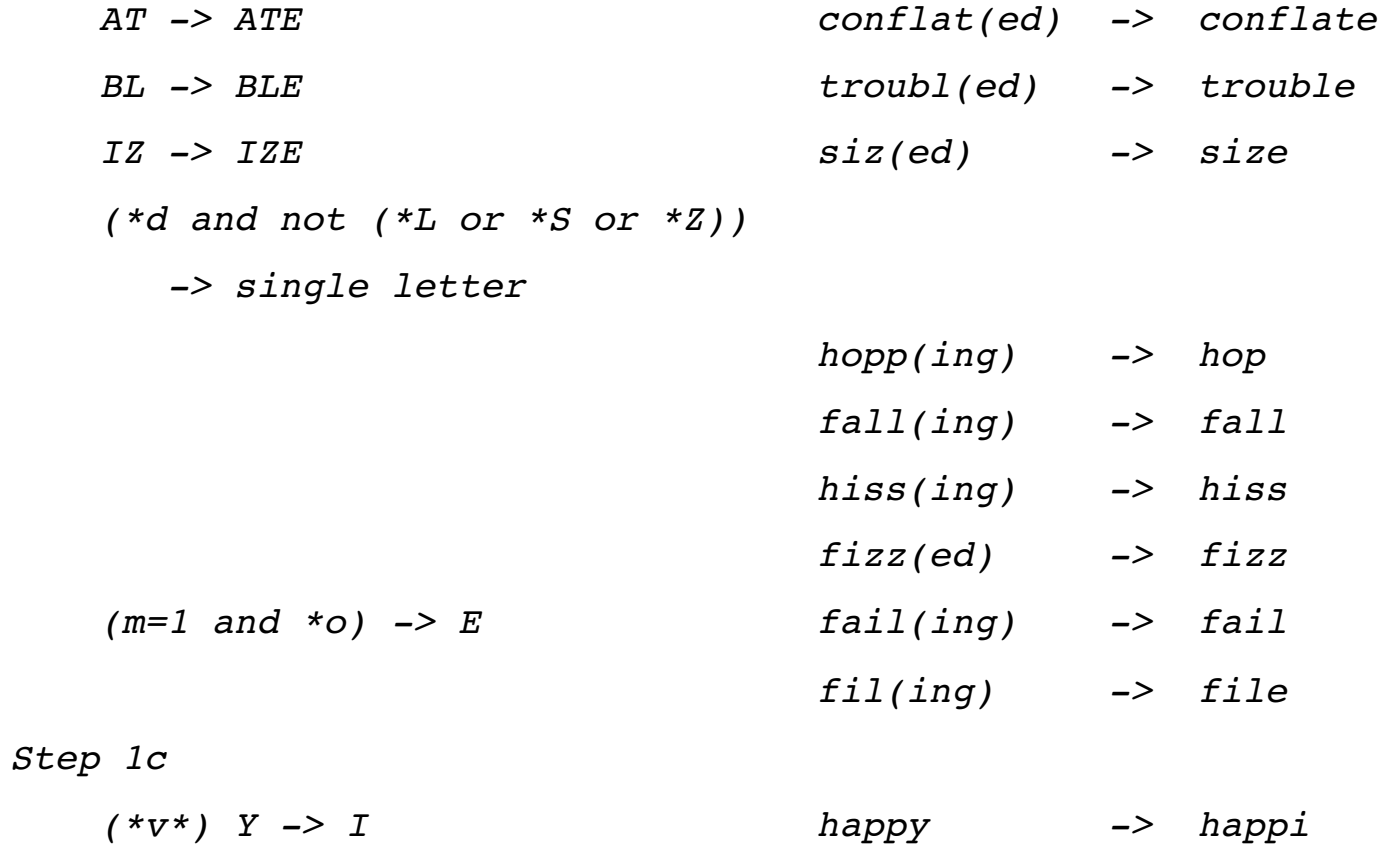

 *sky -> sky*

#### *Step 2*

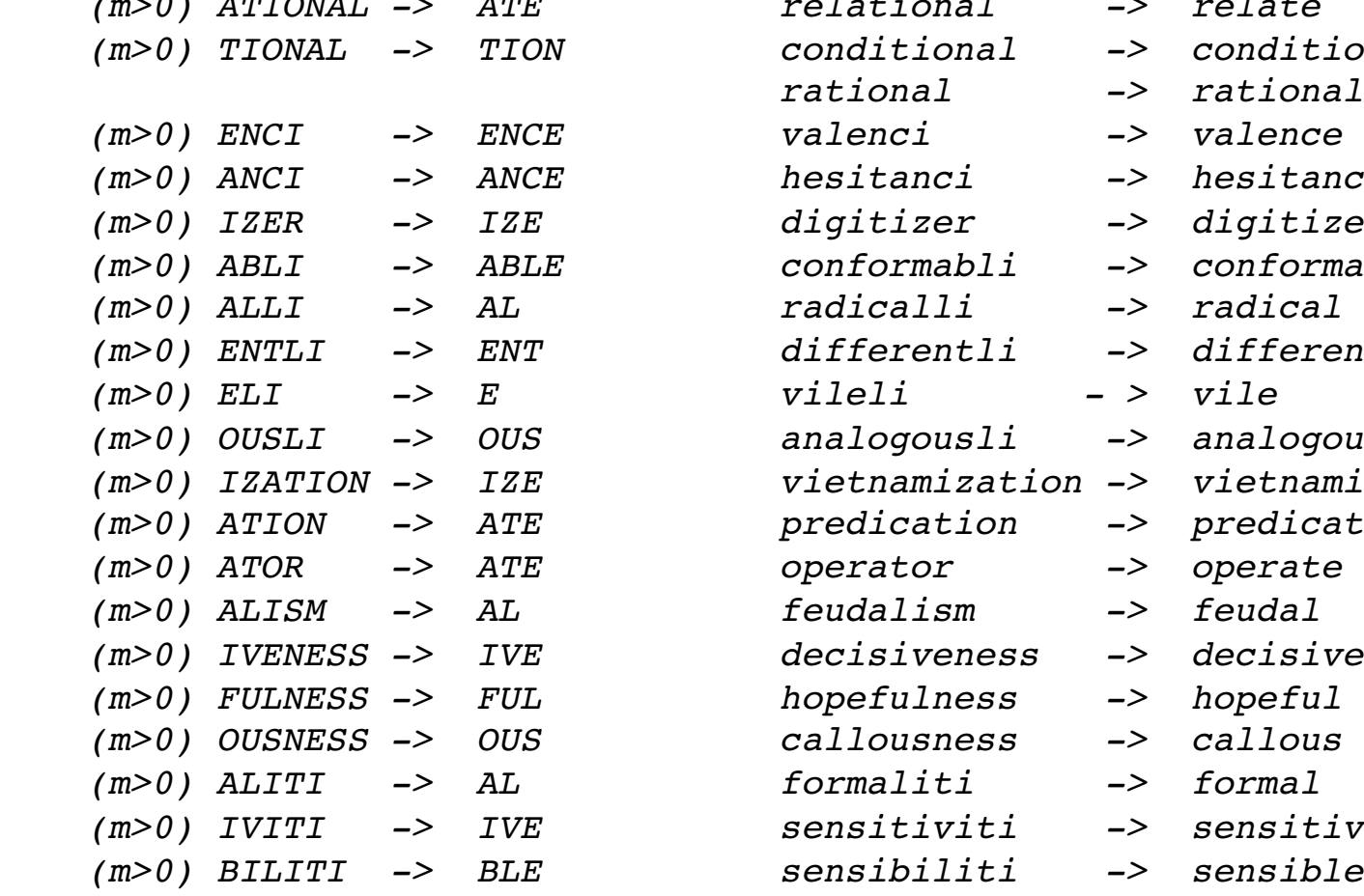

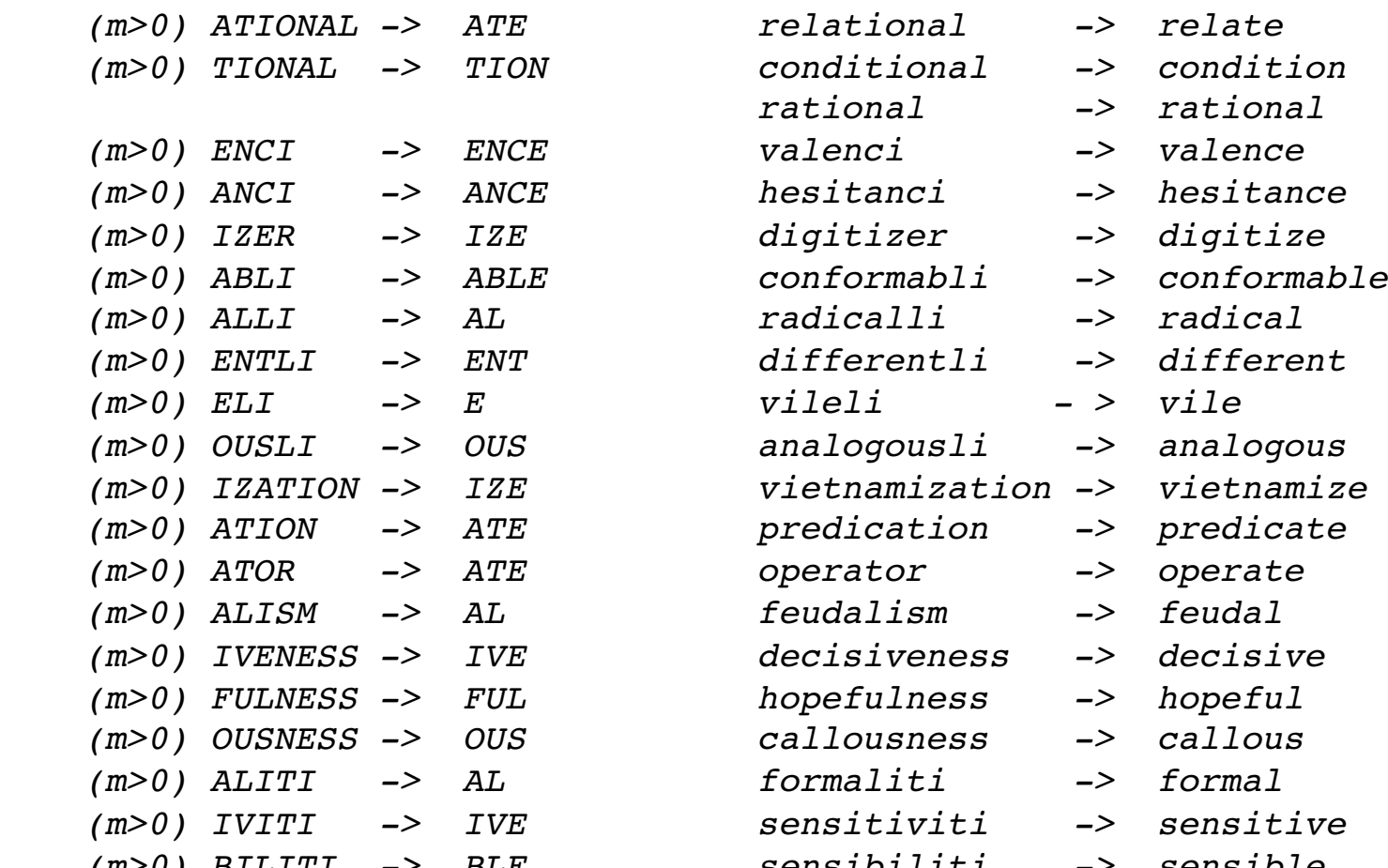

- 
- 
- 
- 
- 
- 
- 
- 
- 

- -

#### *Step 3*

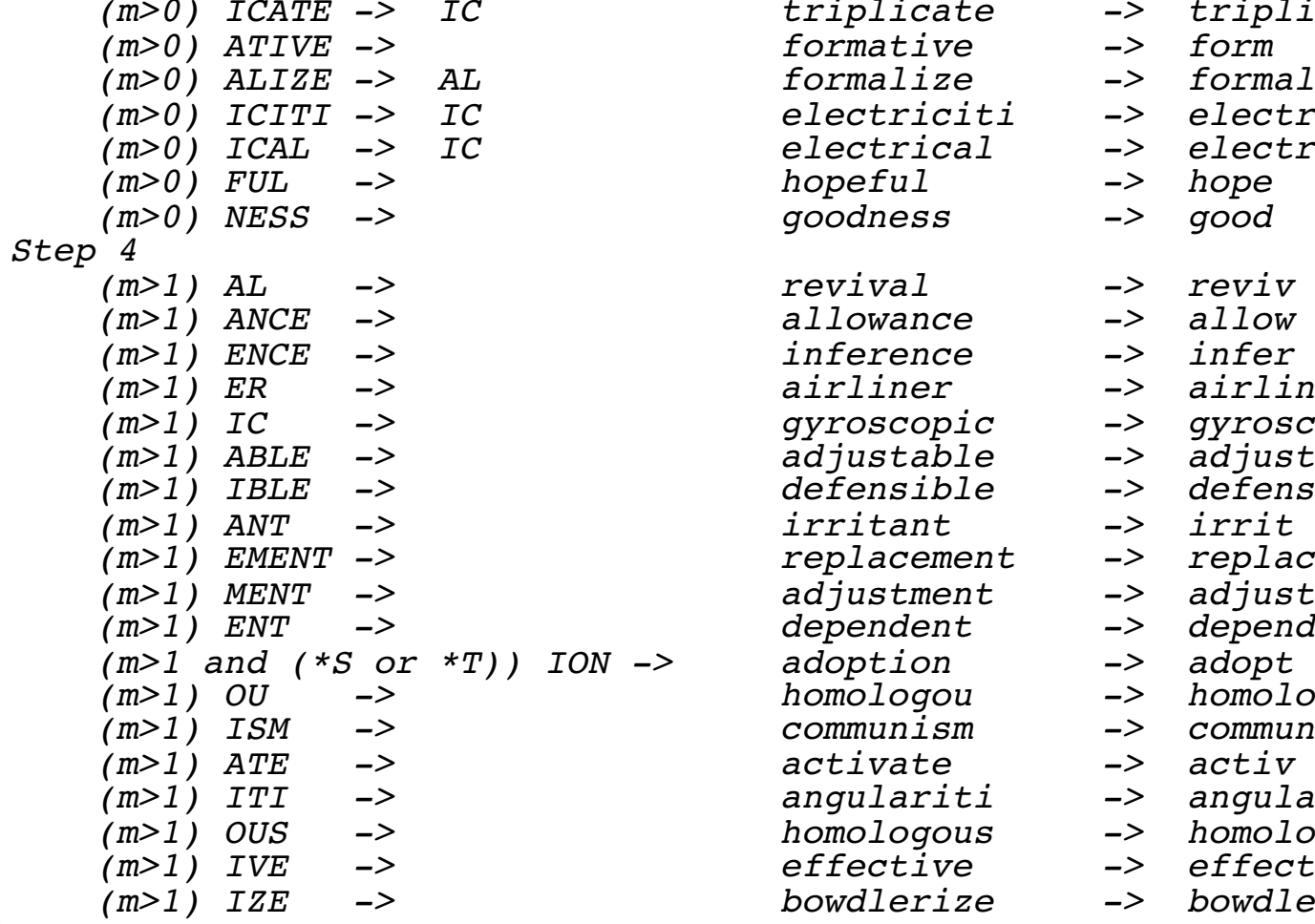

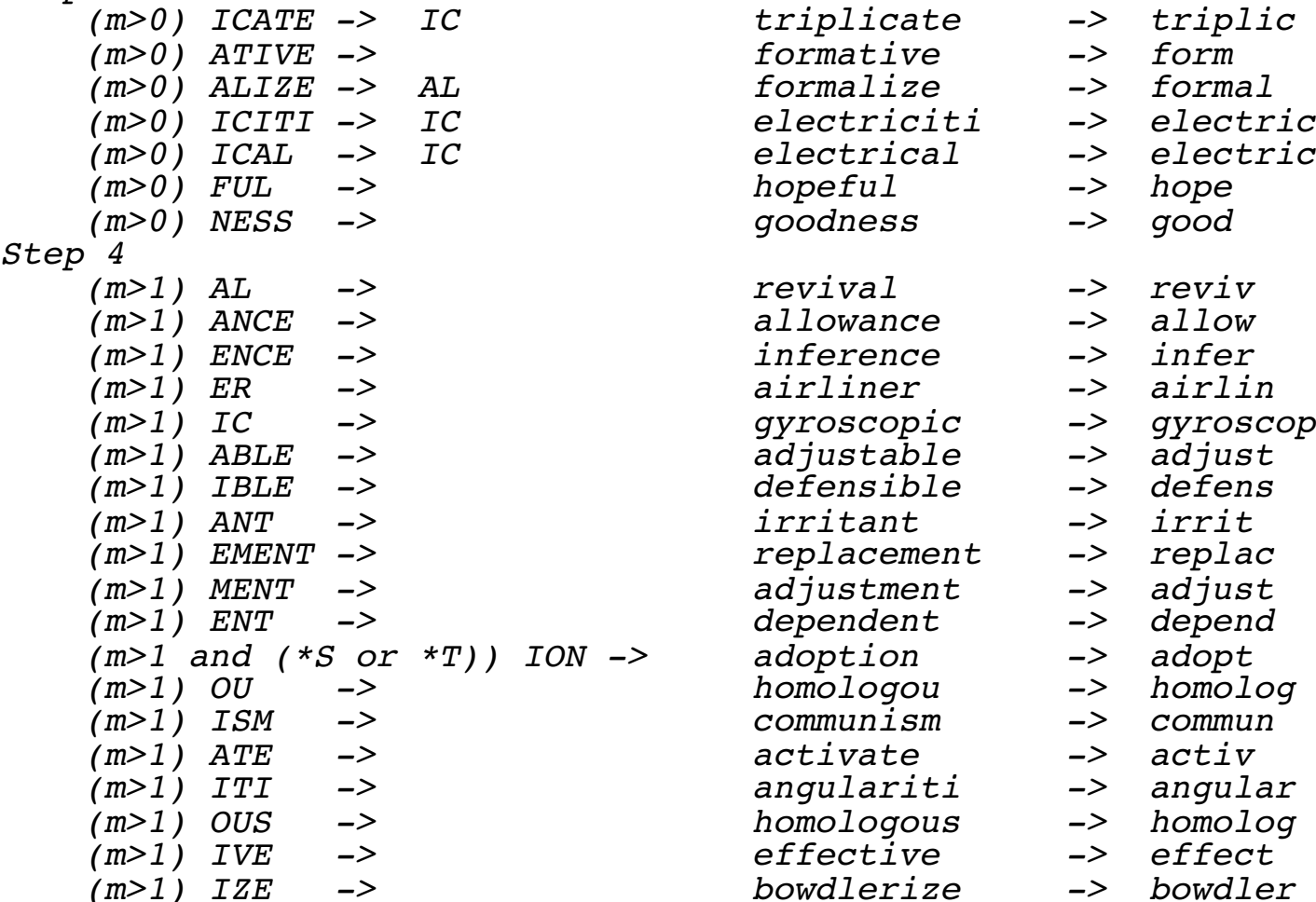

*Step 5a*

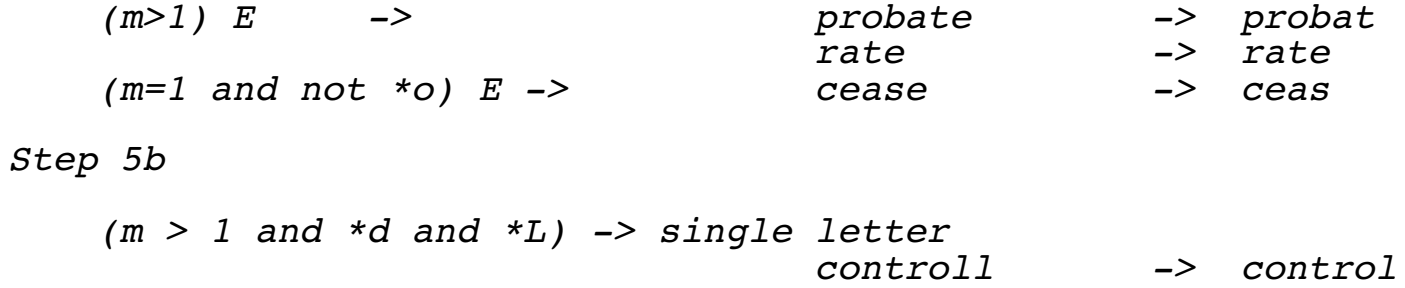

 *roll -> roll*

#### **Faster postings merges: Skip pointers**

### **Recall basic merge**

• Walk through the two postings simultaneously, in time linear in the total number of postings entries *128 31*   $2 \rightarrow 4 \rightarrow 8 \rightarrow 16 \rightarrow 32 \rightarrow 64$  $1 \rightarrow 2 \rightarrow 3 \rightarrow 5 \rightarrow 8 \rightarrow 17 \rightarrow 21$ *Brutus*  2 8 **Caesar**  $\frac{2}{1}$   $\frac{2}{3}$   $\frac{2}{5}$   $\frac{2}{1}$   $\frac{2}{1}$   $\frac{2}{1}$   $\frac{2}{1}$   $\frac{2}{1}$  Caesar

*If the list lengths are m and n, the merge takes O(m+n) operations.* 

> *Can we do better? Yes, if index isn't changing too fast.*

#### **Augment postings with skip pointers (at indexing time)**

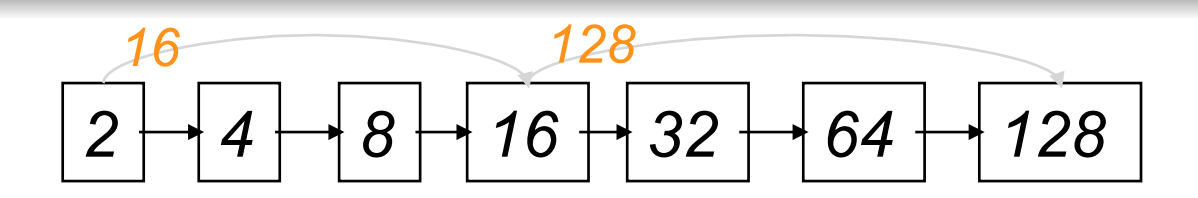

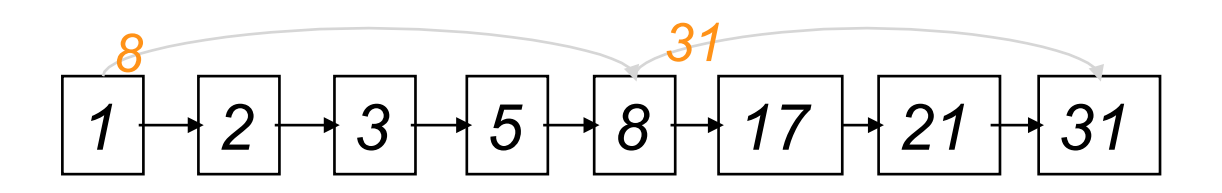

- Why?
- To skip postings that will not figure in the search results.
- How?
- Where do we place skip pointers?

#### **Query processing with skip pointers**

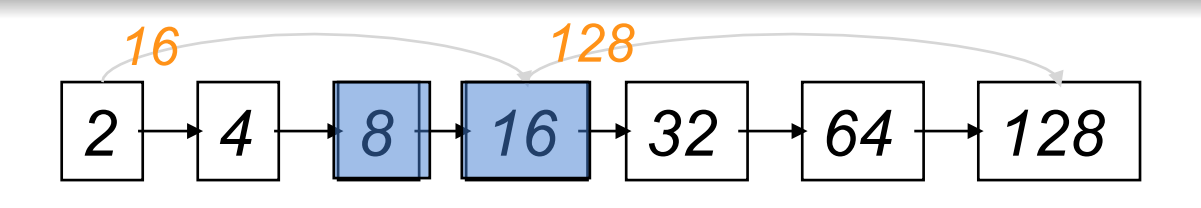

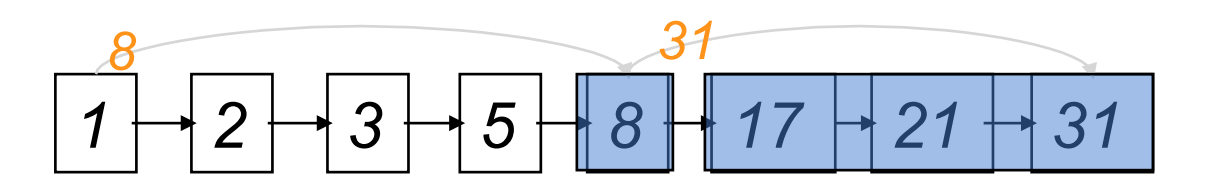

*Suppose we've stepped through the lists until we process 8 on each list.* 

*When we get to 16 on the top list, we see that its successor is 32.* 

*But the skip successor of 8 on the lower list is 31, so we can skip ahead past the intervening postings.* 

#### **Where do we place skips?**

#### • Tradeoff:

- More skips  $\rightarrow$  shorter skip spans  $\Rightarrow$  more likely to skip. But lots of comparisons to skip pointers.
- $\bullet$  Fewer skips  $\rightarrow$  few pointer comparison, but then long skip spans  $\Rightarrow$  few successful skips.

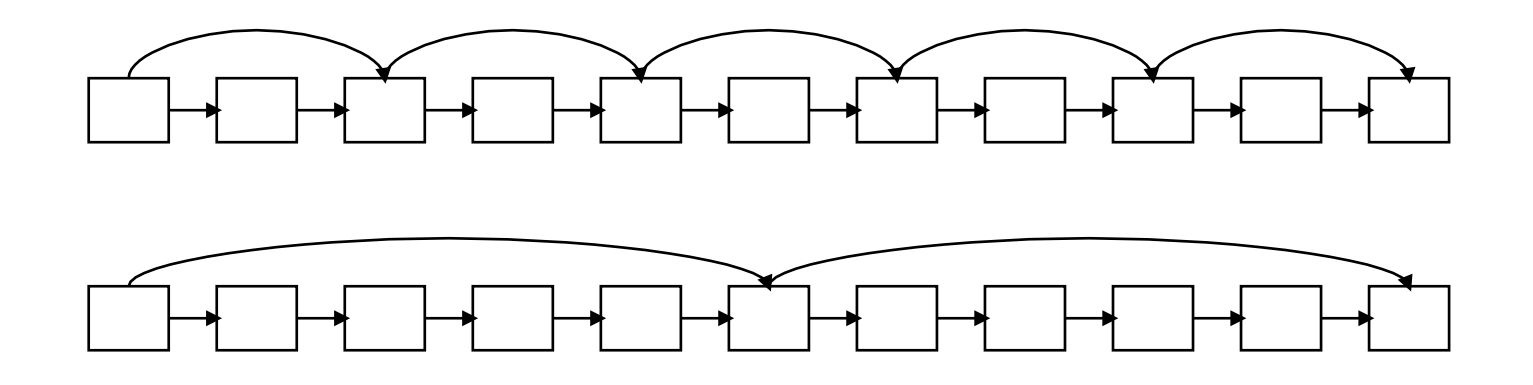

# **Placing skips**

- Simple heuristic: for postings of length L, use  $\sqrt{L}$  evenly-spaced skip pointers.
- This ignores the distribution of query terms.
- Easy if the index is relatively static; harder if L keeps changing because of updates.
- This definitely used to help; with modern hardware it may not
	- The cost of loading a bigger postings list outweighs the gain from quicker in memory merging

## **Phrase queries**

## **Phrase queries**

- Want to answer queries such as "**stanford university"** – as a phrase
- Thus the sentence "I went to university at Stanford" is not a match.
	- The concept of phrase queries has proven easily understood by users; about 10% of web queries are phrase queries
- No longer suffices to store only <term : docs> entries

#### **A first attempt: Biword indexes**

- Index every consecutive pair of terms in the text as a phrase
- For example the text "Friends, Romans, Countrymen" would generate the biwords
	- **friends romans**
	- **romans countrymen**
- Each of these biwords is now a dictionary term
- Two-word phrase query-processing is now immediate.

### **Longer phrase queries**

- Longer phrases are processed as follows:
- **stanford university palo alto** can be broken into the Boolean query on biwords:

#### **stanford university** AND **university palo**  AND **palo alto**

Without the docs, we cannot verify that the docs matching the above Boolean query do contain the phrase.

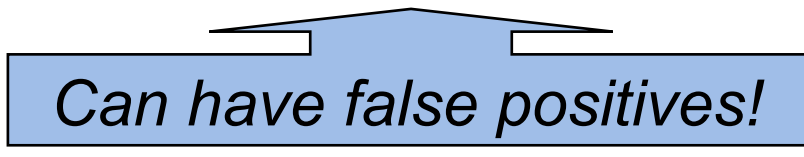

## **Extended biwords**

- Parse the indexed text and perform part-of-speechtagging (POST).
- Bucket the terms into (say) Nouns (N) and articles/ prepositions (X).
- Now deem any string of terms of the form NX\*N to be an extended biword.
	- Each such extended biword is now made a term in the dictionary.
- Example: **catcher in the rye N X X N**
- Query processing: parse it into N's and X's
	- Segment query into enhanced biwords
	- Look up index

#### **Issues for biword indexes**

- False positives, as noted before
- Index blowup due to bigger dictionary
- For extended biword index, parsing longer queries into conjunctions:
	- E.g., the query **tangerine trees and marmalade skies** is parsed into
	- **tangerine trees** AND **trees and marmalade** AND **marmalade skies**
- No standard solution (for all biwords)

### **Solution 2: Positional indexes**

• Store, for each **term**, entries of the form:

<number of docs containing **term**; doc1: position1, position2 ...; doc2: position1, position2 ...; etc.>

#### **Positional index example**

*<be: 993427; 1: 7, 18, 33, 72, 86, 231; 2: 3, 149; 4: 17, 191, 291, 430, 434; 5: 363, 367, …> Which of docs 1,2,4,5 could contain "to be or not to be"?* 

- Can compress position values/ offsets
- Nevertheless, this expands postings storage substantially

#### **Processing a phrase query**

- Extract inverted index entries for each distinct term: **to, be, or, not.**
- Merge their *doc:position* lists to enumerate all positions with "**to be or not to be**".

 2:1,17,74,222,551; 4:8,16,190,429,433; 7:13,23,191; ...

**be**:

- $1:17,19$ ;  $4:17,191,291,430,434$ ;  $5:14,19,101$ ; ...
- Same general method for proximity searches

**to**:

# **Proximity queries**

- LIMIT! /3 STATUTE /3 FEDERAL /2 TORT Here, /*k* means "within *k* words of".
- Clearly, positional indexes can be used for such queries; biword indexes cannot.
- Exercise: Adapt the linear merge of postings to handle proximity queries. Can you make it work for any value of *k*?

#### **Positional index size**

- You can compress position values/offsets:
- Nevertheless, a positional index expands postings storage substantially
- Nevertheless, it is now standardly used because of the power and usefulness of phrase and proximity queries … whether used explicitly or implicitly in a ranking retrieval system.

# **Positional index size**

- Need an entry for each occurrence, not just once per document
- Index size depends on average document *why*? size
	- Average web page has <1000 terms
	- ◆ SEC filings, books, even some epic poems ... easily 100,000 terms
- Consider a term with frequency 0.1%

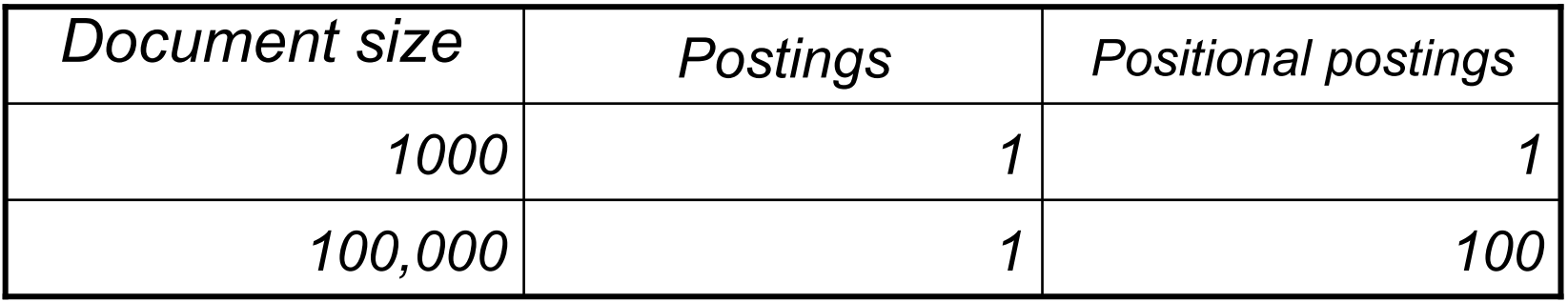

# **Rules of thumb**

- A positional index is 2–4 as large as a non-positional index
- Positional index size 35–50% of volume of original text
- Caveat: all of this holds for "Englishlike" languages

# **Wild-card queries: \***

- **mon\*:** find all docs containing any word beginning "mon".
- Easy with binary tree (or B-tree) lexicon: retrieve all words in range: **mon ≤ w < moo**
- **\*mon:** find words ending in "mon": harder
	- Maintain an additional B-tree for terms backwards.

Can retrieve all words in range:  $nom \leq w < non$ .

*Exercise: from this, how can we enumerate all terms meeting the wild-card query pro\*cent ?* 

#### **B-tree**

- Binary tree data structure
- Optimized for page-oriented storage of data on harddisks
- ▶ Original version: **B-tree**: R. Bayer and E.M. McCreight. Organization and Maintenance of Large Ordered Indexes. Acta Informatica, vol. 1, no. 3, September 1972.
- leaf nodes are, generally, not in sequential order on disk,
- leaves are connected to form a **double-linked list**:<sup>2</sup>

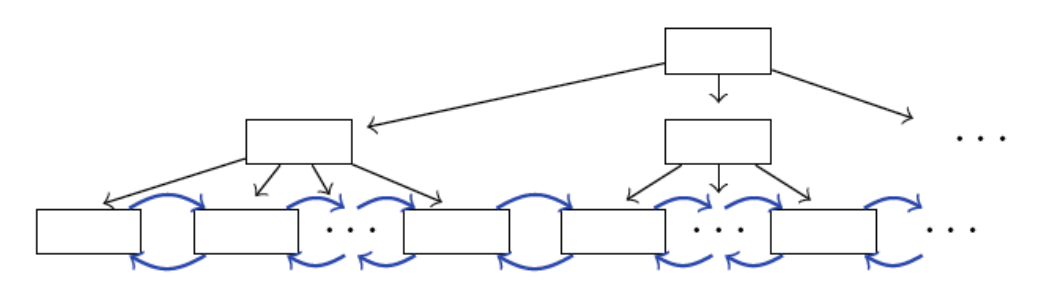

#### **B-tree: Central idea by example**

#### **Insert: Examples (Insert without Split)**

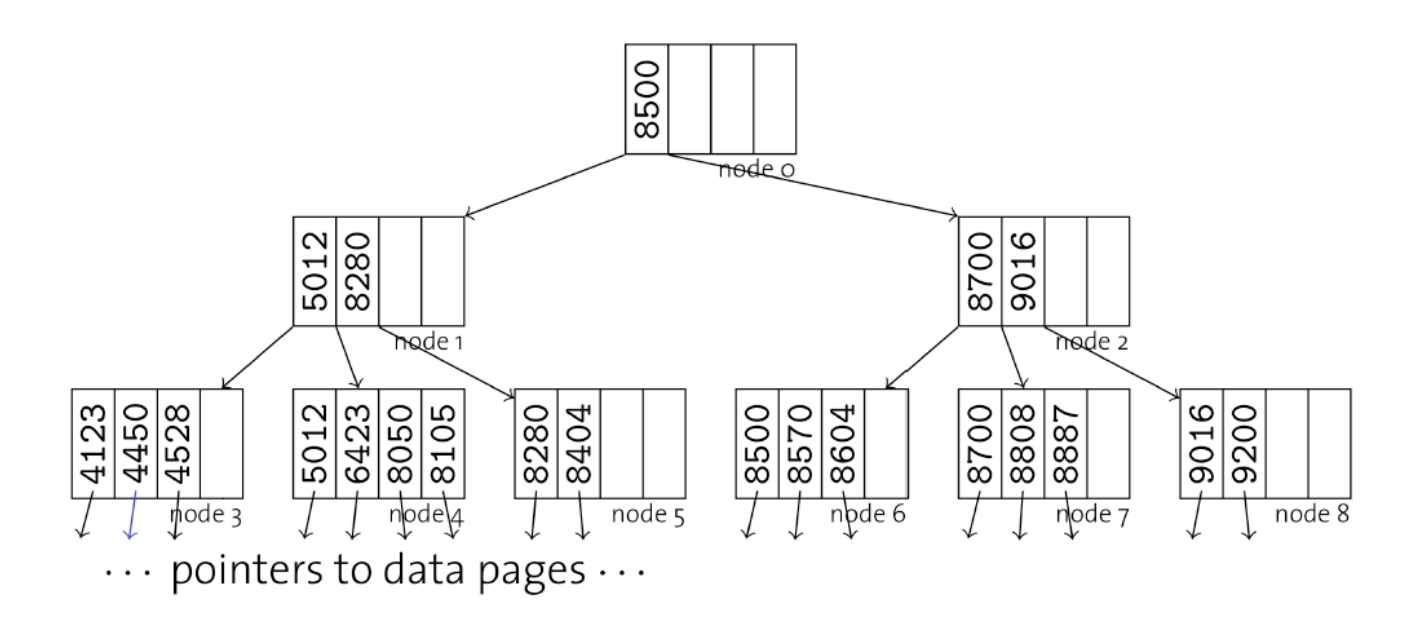

Insert new entry with key 4222.

- $\rightarrow$  Enough space in node 3, simply insert.
- $\rightarrow$  Keep entries sorted within nodes.

#### **B-tree: Central idea by example**

#### **Insert: Examples (Insert without Split)**

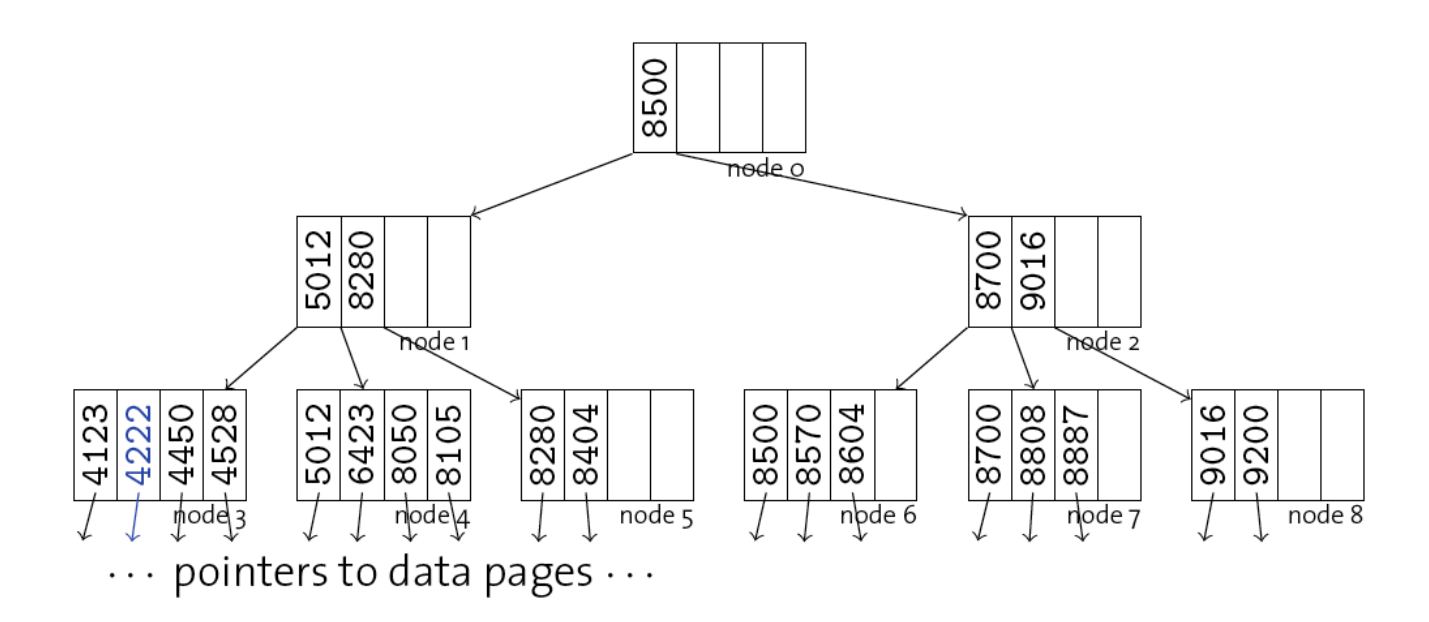

Insert new entry with key 4222.

- $\rightarrow$  Enough space in node 3, simply insert.
- $\rightarrow$  Keep entries sorted within nodes.

## **Query processing**

- At this point, we have an enumeration of all those terms in the dictionary that match the wild-card query.
- We still have to look up the postings for each enumerated term.
- E.g., consider the query: **se\*ate** AND **fil\*er**

This may result in the execution of many Boolean AND queries.

#### **B-trees handle \*'s at the end of a query term**

- How can we handle \*'s in the middle of query term?
	- (Especially multiple \*'s)
- The solution: transform every wildcard query so that the \*'s occur at the end
- This gives rise to the Permuterm Index.

#### **Permuterm index**

- For term **hello** index under:
	- **hello\$, ello\$h, llo\$he, lo\$hel, o\$hell, \$hello where \$ is a special symbol.**
- Queries:

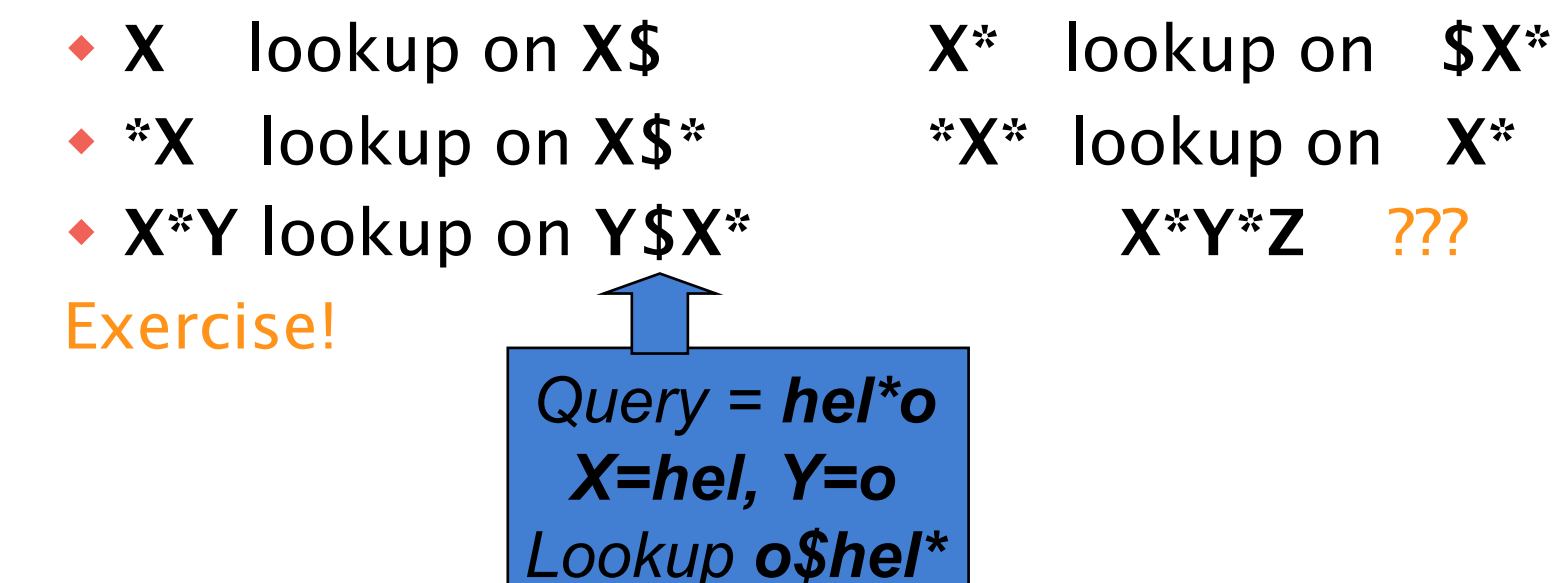

#### **Permuterm query processing**

- Rotate query wild-card to the right
- Now use B-tree lookup as before.
- Permuterm problem: ≈ quadruples lexicon size

*Empirical observation for English.* 

## **Bigram indexes**

- Enumerate all  $k$ -grams (sequence of  $k$ chars) occurring in any term
- e.g., from text "**April is the cruelest month**" we get the 2-grams (*bigrams*)

*\$a,ap,pr,ri,il,l\$,\$i,is,s\$,\$t,th,he,e\$,\$c,cr,ru, ue,el,le,es,st,t\$, \$m,mo,on,nt,h\$* 

- $\bullet$  \$ is a special word boundary symbol
- Maintain an "inverted" index from bigrams to *dictionary terms* that match each bigram.

#### **Bigram index example**

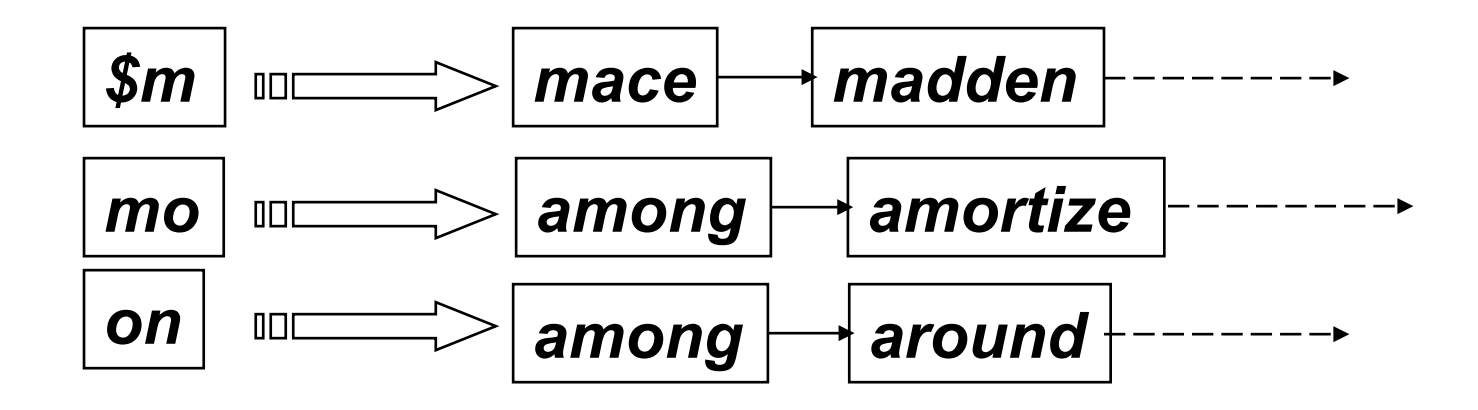

#### **Processing n-gram wild-cards**

- Query **mon\*** can now be run as
	- **\$m** AND **mo** AND **on**
- Fast, space efficient.
- Gets terms that match the AND-version of our wildcard query.
- But we'd enumerate **moon**.
- Must post-filter these terms against query.
- Surviving enumerated terms are then looked up in the term-document inverted index.